#### **DAFTAR PUSTAKA**

- Allen, D. M. (1974). Mean Square Error of Prediction as a Criterion for Selection Variables. *Technometrics*, **13**(3), 469-475.
- Anton, H. (2000). *Dasar-Dasar Aljabar Linier*. Batam: Interaksara.
- Apriani, W. R. (2014). Taksiran Linearized Ridge regression Sebagai penaksir Parameter Regresi Linier Berganda Pada Kasus Multikolinearitas [Skripsi]. MIPA, Matematika, Universitas Indonesia, Depok.
- [Dinkes] Dinas Kesehatan (2020). *Profil Kesehatan Provinsi Sulawesi Selatan Tahun 2020*. Pusat Data dan Informasi, Makassar.
- Gujarati, D. N. (2004). *Basic Econometrics*. Fourth Edition. New York: Mc Graw-Hill Companies, Inc.
- Hoerl, A. E., & Kennard, R. W. (1970). Ridge Regression: Biased Estimation for Nonorthogonal Problems. *Technometrics*, **12**(1), 55-67.
- Johnson, R. A., & Wichern, D. W. (2014). *Applied multivariate statistical analysis*. Fifth Edition. London, UK : Pearson.
- Keijan, L. (1993). A new class of blased estimate in linier. *Communications in Statistics - Theory and Methods*, **22**(2), 393-402.
- Liu, Q. X., & Gao, F. (2011). Linierized Ridge Regression Estimator in Linier Regression. *Communications in Statistics-Theory and Methods*, **40**(12), 2182- 2192.
- Montgomery, D. C., Peck, E. A., & Vining, G. (2001). *Introduction to Linier Regression Analysis*. Fifth Edition. United States: John Wiley & Sons, Inc.
- Pitrianingsih, Y. (2013). Estimator Liu Sebagai Penaksir Parameter Model Regresi Linier Berganda pada Kasus Multikolinieritas [Skripsi]. MIPA, Matematika, Universitas Indonesia, Depok.

Rencher, A. C. (2002). *Methods of Multivariate*. United States: Wiley & Sons, Inc.

Rosyadi, M. Z. (2018). Penerapan Metode Regresi Ridge Untuk Mengatasi Masalah Multikolinieritas Pada Kasus Indeks Pembangunan Manusia di Provinsi Jawa Tengah [Skripsi]. MIPA, Statistika, Universitas Islam Indonesia, Yogyakarta.

Sembiring, R. K. (1995). *Analisis Regresi*. Bandung: Penerbit ITB.

Walidya, A. (2013). Estimator Generalized Ridge sebagai Estimator Parameter pada Model Regresi Linier Berganda untuk Kasus Multikolinieritas [Skripsi]. MIPA, Matematika, Universitas Indonesia, Depok.

# **LAMPIRAN**

| Kab/Kota     | $\mathcal{Y}$ | $x_1$ | $x_2$ | $x_3$ | $x_4$ | $x_{5}$ |
|--------------|---------------|-------|-------|-------|-------|---------|
| Kep. Selayar | 5.6295        | 2268  | 1986  | 109   | 1913  | 1125    |
| Bulukumba    | 10.0471       | 6467  | 6735  | 303   | 6330  | 3240    |
| Bantaeng     | 2.0996        | 1959  | 3377  | 123   | 3340  | 5799    |
| Jeneponto    | 12.6733       | 6776  | 7299  | 268   | 6560  | 4716    |
| Takalar      | 5.3773        | 6188  | 5742  | 225   | 5745  | 2295    |
| Gowa         | 3.4674        | 14904 | 13082 | 341   | 13592 | 8565    |
| Sinjai       | 14.3631       | 3480  | 3987  | 340   | 4248  | 3101    |
| <b>Maros</b> | 4.4636        | 11192 | 7025  | 282   | 6693  | 3758    |
| Pangkep      | 9.8378        | 5077  | 5725  | 286   | 5797  | 3433    |
| Barru        | 9.8726        | 3002  | 3044  | 225   | 3132  | 1607    |
| Bone         | 5.2483        | 12866 | 13184 | 438   | 13123 | 4872    |
| Soppeng      | 11.7371       | 3051  | 2724  | 215   | 2978  | 1781    |
| Wajo         | 5.3611        | 6697  | 6478  | 386   | 6337  | 4591    |
| Sidrap       | 3.9870        | 40128 | 5206  | 270   | 5523  | 3052    |
| Pinrang      | 4.0554        | 7991  | 7136  | 308   | 7204  | 3235    |
| Enrekang     | 12.8326       | 3484  | 3085  | 180   | 3209  | 2558    |
| Luwu         | 9.0866        | 7158  | 6352  | 239   | 6237  | 4170    |
| Tana Toraja  | 5.9693        | 3842  | 3767  | 125   | 3545  | 528     |
| Luwu Utara   | 6.7231        | 5575  | 5192  | 95    | 5069  | 2862    |
| Luwu Timur   | 8.0257        | 6150  | 5622  | 250   | 5613  | 3508    |
| Toraja Utara | 7.6760        | 4604  | 4481  | 143   | 3770  | 2580    |
| Makassar     | 1.6179        | 21202 | 26232 | 1625  | 26957 | 11717   |
| Pare-Pare    | 8.0823        | 1830  | 2464  | 157   | 2721  | 696     |
| Palopo       | 5.1798        | 3374  | 3274  | 126   | 3279  | 817     |

**Lampiran 1** Data Angka Kematian Bayi dan Variabel yang Mempengaruhi di Provinsi Sulawesi Selatan Tahun 2019

# **Lampiran 2** Hasil Uji Multikolinearitas Menggunakan Aplikasi SPSS 25

# Coefficients<sup>a</sup>

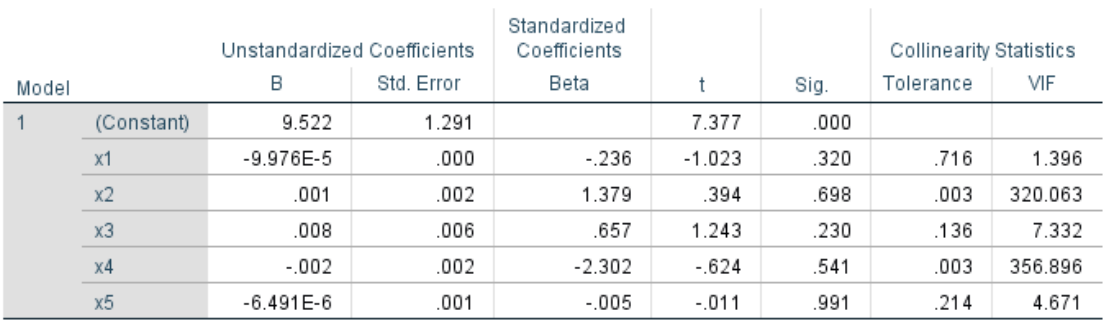

a. Dependent Variable: y

**Lampiran 3** Hasil Output Software Matlab

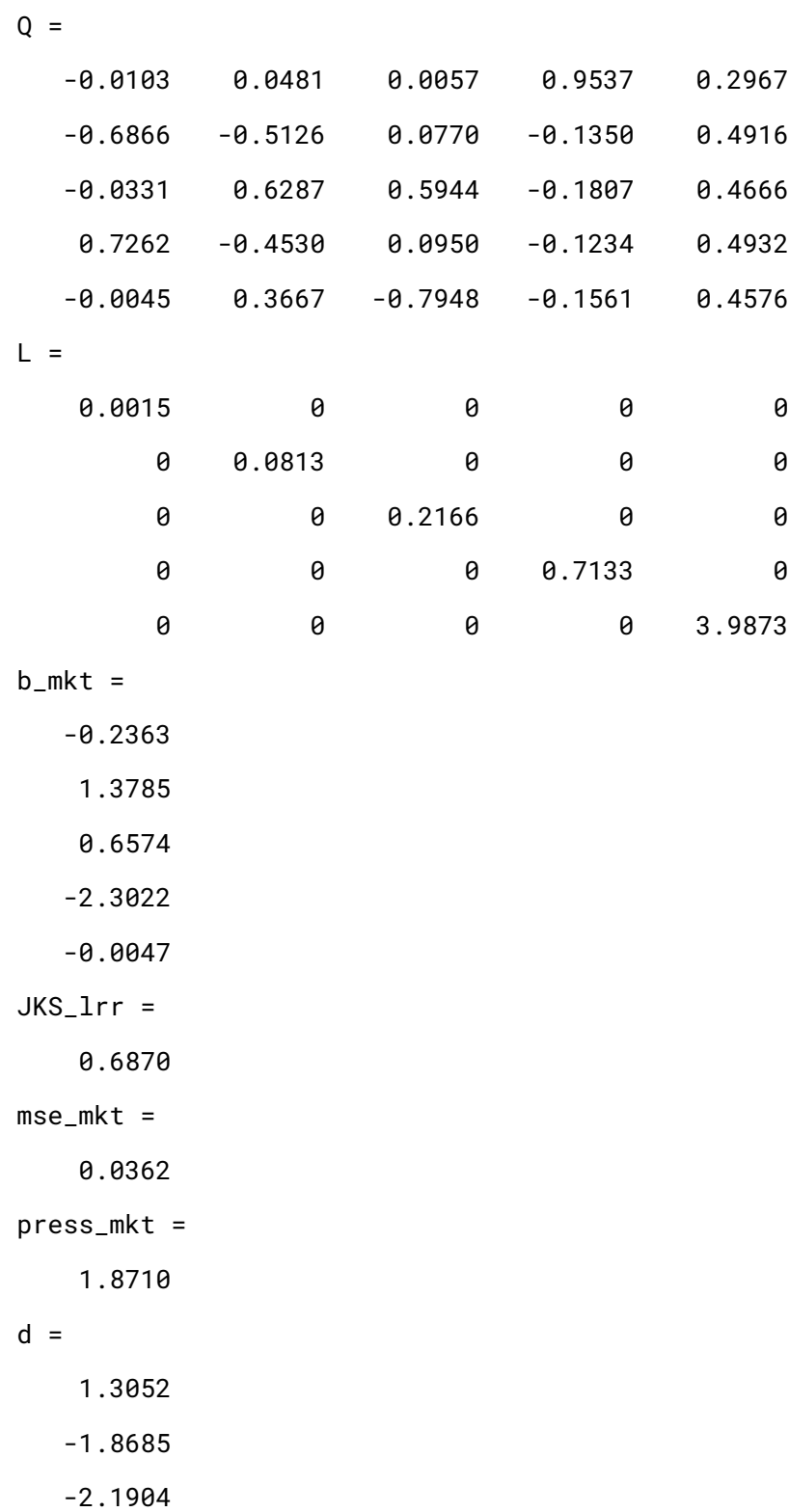

**Lampiran 3** Hasil Output Software Matlab

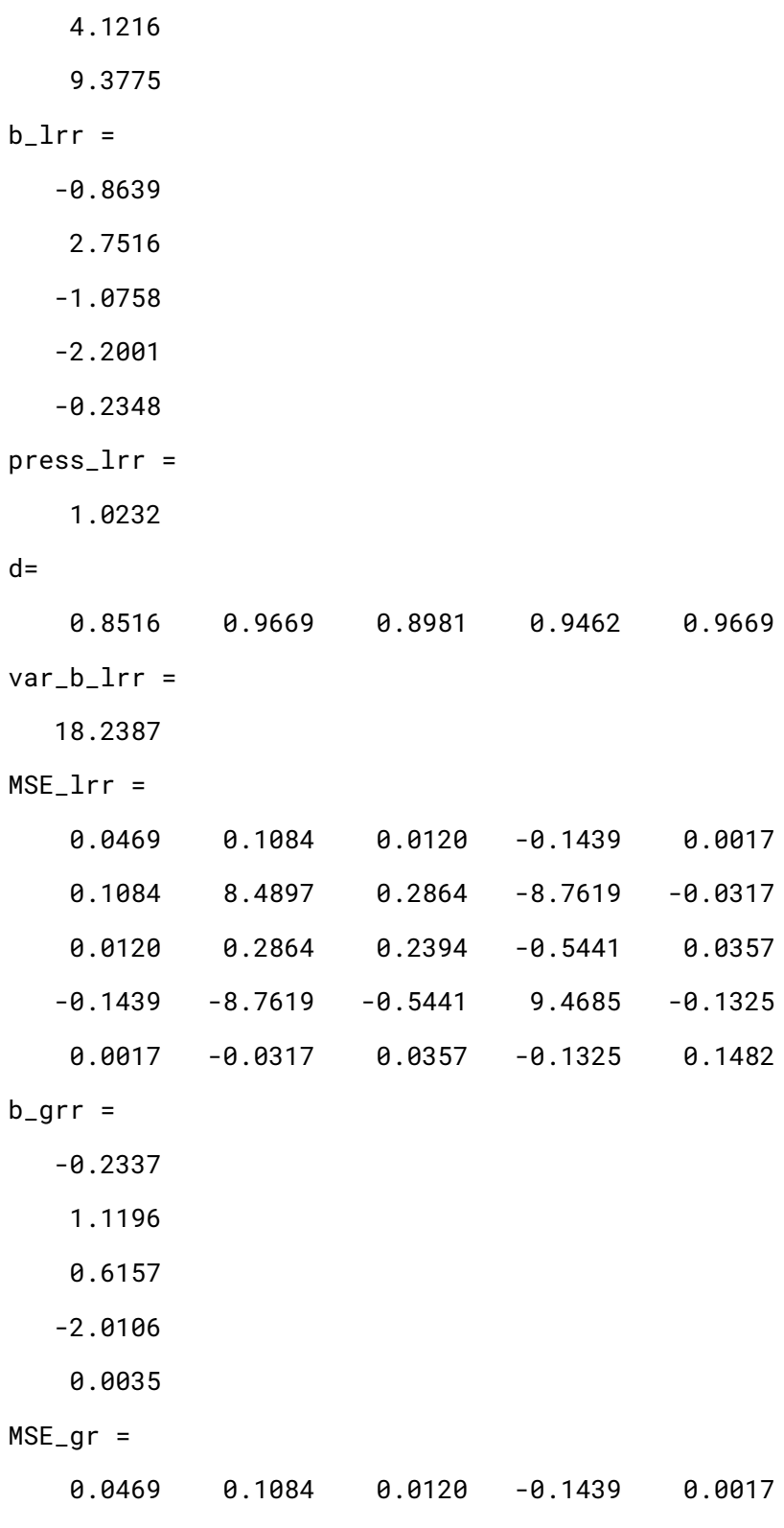

### **Lampiran 3** Hasil Output Software Matlab

 0.1084 8.4897 0.2864 -8.7619 -0.0317 0.0120 0.2864 0.2394 -0.5441 0.0357 -0.1439 -8.7619 -0.5441 9.4685 -0.1325 0.0017 -0.0317 0.0357 -0.1325 0.1482 press\_grr = 1.7511 JKR\_lrr = 1.9510 JKS\_lrr = 1.8184 JKT\_lrr = 3.7693  $MKR_lrr =$  0.3902  $MKE_lrr =$  0.1010  $F =$  3.8626  $t_$ hit1 = -3.9906  $t_$ hit2 = 0.9481  $t_$ hit $3 =$  -2.2069  $t_$ hit4 = -0.7182  $t_$ hit $5 =$ -0.6100